## **Motorola Phone User Guide**

As recognized, adventure as well as experience about lesson, amusement, as skillfully as conformity can be gotten by just checking out a book **Motorola Phone User Guide** as well as it is not directly done, you could receive even more more or less this life, around the world.

We meet the expense of you this proper as well as simple pretentiousness to acquire those all. We provide Motorola Phone User Guide and numerous ebook collections from fictions to scientific research in any way. in the middle of them is this Motorola Phone User Guide that can be your partner.

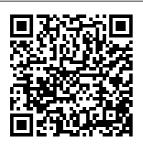

Motorola Droid X Survival Guide: Step-by-Step User Guide for Droid X: Getting

Started,
Downloading
FREE EBooks,
Using EMail,
Photos and
Videos, and
Surfing Web
Cambridge
University
Press
Providing
extensive

instructions and tips on various wireless devices, this text covers several tools and focuses on several task-oriented explanations for each highlighted

device (for example, sending or beaming data between a PC and a PDA). Motorola Moto G4 launch of the and G4 Plus: An Easy Guide to the **Best Features Hodder Education** \*\*Buy the Paperback and get the eBook version free\*\*The iPhone XR. XS and XS Max were launched at same period each with its amazing features and beauty. While Apple used the LCD display on the iPhone XR. they quickly corrected this with the iPhone XS and XS Max that

brought back the beautiful Super Retina HD display screen that current users are familiar with. With the iPhone XS Max came the introduction of the biggest screen ever seen in the iPhone series. With its 6.5 inches screen display, the iPhone XS Max has stood tall amongst its also ensured that the phones come with an improved battery capacity from the iPhone X and XR. What more can a user ask and instructions? for. Are you at the verge of upgrading your iPhone device about to commit a

or newly switching from android to iPhone and need to know which you should go for, whether the iPhone XS or the iPhone XS Max? Have you bought either of the iPhones and just need a simpler and all-encompassing guide to mastering and bonding with your new iPhone device? Are you a senior who just counterparts. Apple recently acquired or thinking of getting the iPhone XS or XS Max and need the steps broken down in simple to understand steps Then this book is for you. You are

large sum of money your iPhones to get this device or seamlessly. This you may have acquired it already and you should be able to operate your seniors as well as device and perform users changing every functions and devices. In this tricks on the new device without spending hours trying to figure out how the smartphone works. I have taken time to explaining buttons go through all the features and tricks in the iPhone XS and iPhone XS Max device. It then goes to be able to come up with this book as teachings and a guide to a quicker guides on how to and better experience. The iPhone XS and XS Max User Guide is includes steps on that complete guide how to: -Set up the you need to operate device -Set up

beginners, first time apple id -Navigate iPhone users. book, you would find information you need to know about the iPhone starting from the and terms that you need to know to better enjoy your into step by step use the device starting from the basics. This

email-Create contact list-Set up book would benefit face ID-Register for Apple pay features -Make and answer calls-Text messages. download apps-Charge your phone wirelessly-Unlock your device-Activate 3D Touch-Turn Siri to a physical features, to translator -Restart, reset and restore -Show off your new device with Memoji and Animoji-Make use of "find my iPhone" when lost-Amazing tips and tricks and so much more details you should know Value Add for this book-A detailed Table of content for easy referencing when

of this book and enjoy a smooth relationship with vour iPhone XS Max. -Step by step instructions on how tailored user to operate your device in the simplest terms, easy G3 is the brains for all to understand. -Latest revolutionary tips and tricks to help you enjoy your device to the fullest.Click to buy your copy now and get all the benefits that the iPhone offers.

The Complete Android Guide Independently **Published** The Pixel 8 and Pixel 8 Pro are Google's latest flagship

needed. Grab a copy smartphones, designed with artificial intelligence (AI) to provide a better, more experience. The Google Tensor behind these phones. With its refined aesthetic, Rose, Hazel, or softer edges, stunning metal accents, and eco-glass back and friendly materials, the Pixel 8 and Pixel 8 Pro are perfect how to master Pixel 8, being smaller and with rounded edges, has an excellent the palm

compared to the Pixel 7 Compared to the Pixel 7. the 6.2-inch Actua display is 42% brighter, providing you with more accurate colors and details in real life. You can get the Pixel 8 in Obsidian, and it has a polished satin metal accents. In this guide, you'll learn for daily use. The and set up all the essential features of the new Google Pixel 8 And 8 feel when held in Pro, this manual covers a wide

range of topics Google Pixel 8 To Transfer Data from the basic Pro's Camera To Pixel Is Module Phone Simpler Methods setup to advanced tips Apps For The For Moving and tricks to help Pixel 8 And 8 Pro Information From An iPhone To A you get started That Record Calls The Battery Pixel Resetting A with your new Google Pixel 8 Life Of The Google Pixel To And 8 Pro and Google Pixel 8 Factory Settings Pro How To Turn How To the latest Android Version. Off Your Pixel 8 Communicate Pro Or 8 How To Via Your Pixel So whether you are a beginner or Set Up Your Phone How To a pro, this guide Google Pixel 8's Activate The will help you use Electronic Sim Clear Calling How To Insert all the available Feature How To And Remove A Initiate Video features on your new Google Sim Card How Calls On A Pixel 8 And 8 To Configure Google Pixel 8 Pro. Here Are Your Google Pro Connect A Some Of The Pixel How To Wi-Fi Network To Thinas You Will Charging And Your Google Learn In This **Battery Life Of** Pixel How To Book: Know The Google Pixel Share Internet **About Pixel 8** Access How To How To Charge And Pixel 8 Pro Your Google Activate Google's Pixel 8 Call Screening Data Roaming On The Pixel 8 Wirelessly How **Exploring The** 

Page 5/19 May, 15 2024

Pro How To **Enable Face** Unlock And Use It Instructions For Your Google **Using Google** Translate On The Pixel How To Change The Settings On The Google Pixel Phone Camera How To Snap **Better Photos** With The Google Pixel How To Use The Google Photos Magic Eraser And Camouflage Tools Tips To Make Your Photos Pop How To Take Selfies With Your Google Pixel Tricks On Using The Google Camera How To Mode Methods

Use The Dual Display Mode How To Activate Pixel Phone's Security And Emergency **Functions How** To Use The One-The XS and XS Hand Mode On Your Pixel Phone Pixel Google's Overheating **Problem** Resolving The Issue Of Unable To Pair Or Disconnect From Bluetooth How To Troubleshoot Receiving Messages How To Restore To **Factory Settings** Methods For **Booting Into And** Out Of Safe

For Factory Resetting The Google Pixel 8 Pro's Cellular **Data Settings** How To Clear The Google Pixel Cache Space Max User Guide Ridiculously Simple Books The Moto G stylus / Moto G Power is the device for you if you want extra strength to carry on with a touch of style. With a 4GB RAM and Snapdragon 665 Chipset, you are sure to get seamless periods of activity. Storage is good at 64GB ROM and cool

camera features to set up your for its price. However, what could be more fun than knowing how to utilize every feature of your troubleshoot Moto G phone?! This booklet is problems And written to walk lots more. you through the Moto G7 Series basics of your device, giving you an insight onwhat you stand to enjoy using your device. The author uses sim Collis ple-tounderstand tech terms for beginners to tag along. So whether you're a tech savvy or high performance green horn, you smartphone, will learn a lot from this manual. In this budget friendly book, you will discover: How

Moto G device How to use your Stylus with ease Moto G tips and tricks How to common Moto G

User Guide for Seniors MobileReference \* Fully updated new edition from columnist Roger Catalog of Copyright Entries. Third Series Van Helostein The Moto G6 is a offering top of the line features at a price. There are

some key settings you want to change when you just got your new Android phone that are worth delving into. The tips in this Guide will work just as well on the wider G6 family, including the Moto G6 Power. Moto G6 Play, and Moto G6 Plus. After reading this book, you are going to be a Moto G6 expert, knowing everything about the Moto G6 series and how to use them efficiently. Here is preview of what you will learn: -How to Set Up the G6& G6plus. -Some Quick Terms to Know In Moto G6. -How to Turn On Camera. -How to customize your Moto Display.

-Customize Notifications - Moto Voice Settings - How For freshman and to Setup Homepage -How to Set Up Security Features -Unlock With Your Fingerprint -How to Backup & Restore Files -Encrypt Your Phone -How to Install Apps from the Internet and Prevent SpywareApp Notifications. - How to Turn Alexa Hands-Free OFF And ON Once You've Set It Up. -Different Ways Receive a Call. -Make Emergency calls -How to Format SD cardAnd that students can Much More. -So get your copy now to get the most out of your Moto G6. Android 2 2

User's Guide John Wiley & Sons sophomore level courses in **Professional** Writing, **Technical Writing** and Science and Technical Writing. Comprehensive and easy-to-read, this awardwinning text/reference for students emphasizes practical writing. Its presentation and applications offer simple guides easily emulate. It combines instruction, sample papers, exercises and

writing projects for manuals. correspondence, research and publication articles, and oral technical communications plus coverage of Internet aids and website design. Motorola Moto G5 Plus: A Guide First Rank Publishing In 2013. manufacturers Motorola Mobility released the first in its G line of mobile Smartphone to the public. Since this initial launch, the company has managed to create and manufacture smartphones targeted at meeting the demand for multiple features,

creativity and a trendy design. The latest releases in the Moto G line come in the form of the Moto G4 and the Moto G4 Plus; both released in mid 2016 and both, according to reviews, boasting the high quality for which the brand has become renowned. Newsletter Independently **Published** From its small headwaters in Hall County, Georgia, the North Oconee winds nearly seventy miles, tumbling over granite outcroppings at Hurricane Shoals and on to Athens, where it meets the Middle Oconee. From there, the Oconee courses 220 miles through east-central Georgia to meet the

Ocmulgee convergence near Lumber City, forming including detailed the Altamaha River, which flows to the Atlantic Ocean, As the Oconee 's importance as a recreational amenity has grown over the years, University of Georgia students and instructors, the Altamaha Riverkeeper, Georgia River Network, Upper Oconee Watershed Network. and the North Oconee River Greenway have worked together to create a plan for water including the trails and recreational trails along the river as it flows through Athens. In the Oconee River User's Guide, both novice and experienced water sports enthusiasts will find all the

information required to enjoy the river, maps, put in and take out suggestions, fishing and camping locations, mile-bymile points of interest. and an illustrated guide to the animals and plants commonly seen in and around the river. Daytrippers will enjoy Joe Cook 's fascinating description of the cultural and natural heritage of this richly diverse waterway. The Oconee River is home to seventy-four species of fish, Altamaha shiner, found only in the Altamaha River basin. as well as thirty-seven species of salamanders and frogs and fortythree species of reptiles, including the American alligator, found in the lower

Oconee downstream of Milledgeville. FEATURES: an introduction and overview of the river chapters describing each river section with venture called detailed maps and notes on river access and points of interest a compact natural history guide featuring satellites in low-Earth species of interest found along Georgia 's rivers notes on safety and boating etiquette a fishing primer notes on organizations working to protect the founding engineers river Consumers Guide to Cell Phones and Wireless Service Plans Penguin In a post – Cold War world, the Iridium satellite network revealed a new age of globalization. Winner of the William and Jovce Middleton Electrical

**Engineering History** Award by the IEEE In June 1990. Motorola publicly announced an ambitious business Iridium. The project 's signature feature was a constellation of 77 orbit which served as the equivalent of cellular towers. connecting to mobile customers below using superpower. In its wireless hand-held phones. As one of the noted, the constellation bathed the planet in into how this new radiation, " enabling a completely global communications system. Focusing on the Iridium venture. this book explores the story of globalization at a crucial period in US and international history. As the Cold

War waned. corporations and nations reoriented toward a new global order in which markets, neoliberal ideology, and the ideal of a borderless world predominated. As a planetary-scale technological system, the project became emblematic of this shift and of the role of the United States as geopolitical ambition, scope, challenges, and organizing ideas, the rise of Iridium provides telling insight global condition stimulated a rethinking of corporate practices—on the factory floor, in culture and knowledge, and in international relations. Combining oral history interviews

with research in corporate records, Martin Collins opens up new angles on what global meant in the years just before and after the end of the Cold War. The first book to tell the story of Iridium in this context, A Telephone for the World is a fascinating look at how people, nations, and corporations across the world grappled in different ways with the meaning of a new historical era. Moto G Stylus / Moto G Power User Guide for Beginners JHU Press The latest in the line of smartphones comes in the form of the Moto Z line. The line, created through the combined efforts of

Motorola and Lenovo consists of four (4) phones which includes the Moto 7 and the Moto Z Force. The phones which are to be available in August of 2016, was with information announced at the Lenovo Tech World existing wireless conference. They have deemed the replacement for the Moto X, previously released by the same process. This company. They boast a plethora of modern features. which includes the new Moto Mods, designed to meet the opportunities with needs of even the most technologically savvy. The Survivor's

Internet and GSM (Global System for Mobile communications, cellular phones) enables individuals with wireless devices to interact easily and services over networks. The Wireless Application Protocol (WAP) is the facilitator of this **HOTT** (Hands On **HOT Topics) Guide** illuminates effective strategies and marketing respect to this new and uncharted territory. The white papers and case studies published in this book help you to combine this The combination of technology with

Guide to Business

Publishing USA

Travel Bloomsbury

your business. Consultants, Sales, Marketing and Technical managers can now profit from the knowledge gathered in this unique WAP Special. Professional and **Technical Writing** Strategies CreateSpace Motorola Moto G5 Plus is one of the most advanced phones that provides the user with all the popular features, without digging a hole in the wallet. It is one of the most critically designed phones launched by the Motorola Company. The phone has a beautiful metallic body with an outstanding camera. The processor is super-fast and enables the user to

play heavy games. The get this wellbattery is one of a kind as it gets charged up quite rapidly. A Telephone for the World John Wiley & Sons The Google Pixel 4a 5G offers a crisp, beautiful Android experience, with the standard operating system looking and performing just as Google designed. A 6.2-inch OLED screen covers the front of the Pixel 4a 5G, with a slight cutout for the selfie camera. For a Pixel phone, the battery life is also outstanding. Click the BUY NOW button to

designed guide aimed at helping you to navigate the features of your Pixel phone. Configure Your Pixel Phone Move Data To Your Pixel Phone From An Android **Device Data** Transfer To A Pixel From An Iphone Data Transfer To Your Pixel From A Blackberry Or Windows Phone Charge Your Google Pixel Smartphone How To Charge Your Pixel Phone Tips For Charging Turn On And Off Your Pixel Phone Purchase A Sim

And Receive Card And Insert It A Widget, Or A Into Your Pixel Folder From Your Phone Calls Make Phone Get A Sim **Device Organize** A Phone Call Card Inserting A Home Screens Use Accept Or Decline Sim Card Connect Your Pixel Phone A Phone Call Your Pixel Phone To Call For Help Messages Allow To Wi-Fi You To Send And In An Emergency Networks How To Prepare For Receive Text Make The Switch Emergency Messages Activate The Car To A Pixel Phone Moto G7, G7 Modify Wallpaper Crash Detection Plus, G7 Play, & On Your Pixel G7 Power User Feature Take A Screenshot Or Guide Phone Organize Your Home Screen Recording **MobileReference** On Your Pixel The release of Screens With Apps, Shortcuts, Phone How To Pixel 5A (5G) by And Widgets Add Take A Screenshot Google this 2021 An Application On A Google Pixel has proved to be a Add A Shortcut technical To Capture Your Add Or Resize A Google Pixel's enhancement in Widget Make A Screen Use Digital the right direction File Folder Change Wellbeing To with improved Control How The Location Of features over the Much Time You An App, A previous releases. Shortcut, A Spend On Your Your Pixel Widget, Or A Pixel Phone smartphone is Folder Remove An Configure Digital running Android App, A Shortcut, Wellbeing Make 11 OS, 6 GB

Page 13/19 May, 15 2024

RAM, and 128 GB Files between Pc storage capacity. You will no doubt appreciate a reliable user quide that will walk you through and unlock the powers of your device for optimum utilization I ook no further! Here is the one-stop that provides all you need to operate your device like a pro. Here are some topics fully discussed in this book: Set Up Your **Pixel Smartphone** How to Migrate Data From iPhone To Pixel Transfer Data from Blackberry or Windows Phone To Pixel Transfer

And Pixel **Smartphone** Change Text Messages from iMessage To Messages Prior to Removing your iPhone"s SIM Card Charge Your Pixel Smartphone Get a SIM Card for Your Pixel Smartphone and Install It Connecting To a Wi-Fi Network to Your Pixel Phone Modify, Add, Share, or Delete Saved Networks Connect to an OpenRoaming Wi- Making and Fi Network Connection between Mobile Phone and Pixel Phone Change

Mobile Network Settings Use Pixel Phone with Any Mobile Load Purchase and Use an Unlocked SIM Phone Change **Dual SIM Settings** on Google Pixel Smartphone Change Pixel Phone Wallpaper Add Applications, Shortcuts, and Widgets to Your Home Screen Download and Start Using the Phone Application Activates or Deactivates the Call Bubble Receiving Calls Make a Call via Wi-Fi View and Delete Call History Add a

Number to Your Contacts Unwanted Phone Numbers: How to Block or Unlock Them Record Calls Using the Phone App Chat Using Messages App How to Include a New Number of Your Chat List as a Contact Add New Contacts from Group Chat Change Notification Settings for A Specific Person Change Message Notifications and Settings **Emergency** Support of Pixel 5a (5g) Add **Emergency** Information to

Your Safety App Functionality of Automatic Crash **Detection Get** Help in an **Emergency** Receive a Crisis Alert Learn About Earthquakes in Your Area Use Covid-19 Exhibition **Notification** System How **Exposure Alerts** Work Mobile Web Services **Gulf Professional Publishing** Welcome to the next generation of Androids - the Motorola ATRIX is here! The revolutionary Motorola ATRIX has been hailed as the king of the Androids " and puts the power of mobile

computing right in your pocket. The new ATRIX smartphone can be docked in a number of devices to extend its functionality to a laptop, multimedia hub, and even a GPS device - making the ATRIX a full-fledged mobile computing device in a pint-sized package. Expert For Dummies author Dan Gookin starts you out with the smartphone basics, then walks you through the long list of amazing ATRIX features. From getting connected and going online to taking fantastic photos and videos, finding your way with Google Maps and GPS, filling your ATRIX with music, movies, cool Android apps, and everything in between, your smartphone skills will

be off the hook by the in tip-top condition time you ' re finished Whether you choose with this book! Helps you get up to speed quickly on how to use the Motorola ATRIX fingertips with your Covers everything you ATRIX smartphone need to know. including setup and configuration, texting, e-mailing, accessing the Internet, maps, navigation, camera, video, and synching with a PC Filled with fast and easy how-tos, tricks, features, and techniques - all in full color Explains how to use the ATRIX 's webtop application to connect are relevant today to the Lapdock, Vehicle Dock, and HD Multimedia Dock and extend the smartphone experience to other devices Includes information on troubleshooting. maintenance, and keeping your ATRIX

to pocket or dock it. you ' II have the world at your and Motorola ATRIX For Dummies! Oconee River User's Guide University of Georgia Press The popularity of blogs, wikis, and social networking demands a strong understanding of the hot Web 2.0 applications that and this book provides the underlying concepts and business applications of these new tools Includes engaging and challenging projects so readers can learn to put concepts to

action Features case studies throughout the chapters to provide a real-world perspective on the material and special sections focus on how an application can be effectively utilized on the job Moto G6. G6 Plus. G6 Play& G6 Power User Guide Cambridge University Press The Ultimate Guide to Mastering an Android device for Beginners and Seniors! If you're holding your shiny new Android smartphone and wondering how to get the most from it. then you've come to the right place. There are different versions of the software, there are

plenty of different manufacturer skins layered over that Android core, like those from Samsung capabilities to their or LG, and there's a fullest potential. limitless level of customization you can apply from Google Play, or other third-party sources. Very Few Android devices are alike, but all Android devices have the same foundation. So. starting at the beginning, here's a book to guide you on how to use your new phone. It takes more than a good eye and an amazing tech knowledge to use android like a pro. With the help of Android Phones User Guide for Beginners, you'll

find all the expert advice and know how you need to unlock your phone's From working with the basics of setup and exposure to making sense of vour camera's fanciest features and how to use so much more. Here's a preview of what you'll learn Learn the five basic options for setting up and customizing your phone How to use the find my phone feature How to backup your contacts Put your skills together to take excellent pictures To grab a copy, please scroll to Manuals, this book the top of this page and click the buy now button!

**Android Phones** User Guide for Beginners Kogan Page Publishers Motorola Xoom is the first tablet to rival the iPad, and no wonder with all of the great features packed into this device. But learning everything can be tricky—and Xoom doesn't come with a printed guide. That's where this Missing Manual comes in. Gadget expert Preston Gralla helps you master your Xoom with step-by-step instructions and clear explanations. As with all Missing offers refreshing, jargon-free prose and informative

illustrations Use your Xoom as an ebook reader, music player, camcorder, and phone Keep in touch with email. video and text chat. and social networking apps Get organizes the the hottest Android apps and games on the market Do some work with Google Docs, Microsoft Office, or by connecting to a corporate network Tackle power-user tricks, such as barcode scanning, voice commands. and creating a Wi-Fi instructions and hotspot Sync your Xoom with a PC or a Mac Motorola Moto Z and Moto 7 Force: An Easy Guide to the Best Features Springer Science &

**Business Media** The Atrix is one of Motorola's first 4G smartphones, packed full of new features and tools. The Motorola Atrix Survival Guide wealth of knowledge about the Atrix into one place, where it can be easily accessed and navigated for quick reference. This guide comes with countless screenshots, which complement the step-by-step help you to realize the Atrix's full potential. The Motorola Atrix Survival Guide provides useful tips and tricks,

hidden features, and troubleshooting advice. You will also learn how to download FREE games and FREE eBooks, and how to personalize your phone with custom ringtones and wallpapers. Whereas the official Atrix manual is stagnant. this guide goes above and beyond by discussing recent known issues and solutions that may be currently available. This information is constantly revised for a complete, upto-date manual. This Atrix guide includes, but is not limited to: Getting Started: - Button information, such as Layout - Navigating the Screens -

Making Calls - Using Applications the Speakerphone During a Voice Call Application - Using - Staring a Conference Call -Managing Your Contacts - Adding a Reading User New Contact -Adding a Favorite Contact (Speed Dial) - Managing Text Messages -Adding Texted Phone Numbers to Contacts - Copying, Cutting, and Pasting Turning Vibration On and Off -Text - Using Swype - Sending Picture Setting Alert Sounds and Video Messages - Changing the - Using the Internet Wallpaper - Setting Browser - Managing a Pattern Lock -Open Browser Changing Keyboard Windows -Settings - Changing Managing Photos Security Settings and Videos - Taking Turning Bluetooth Pictures - Capturing On and Off -Videos - Using the Turning Wi-Fi On Gmail Application and Off - Turning **Changing Gmail** Airplane Mode On Options - Managing and Off - Tips and

Tricks - Maximizing Sharing an Battery Life -Resetting Your the Android Market Atrix - Viewing the Full Horizontal to Download Applications -Keyboard - Calling a Number on a Reviews - Deleting Website an Application Troubleshooting -I ist of Droid-Advanced Topics: -Reading eBooks friendly websites **Downloading** that save you time thousands of free typing in long URL eBooks - Adjusting addresses the Settings -

Page 19/19 Mav. 15 2024